## **Tastaturbefehle PowerPoint für Mac – Die Sabine Hamann · 20011 Standard**

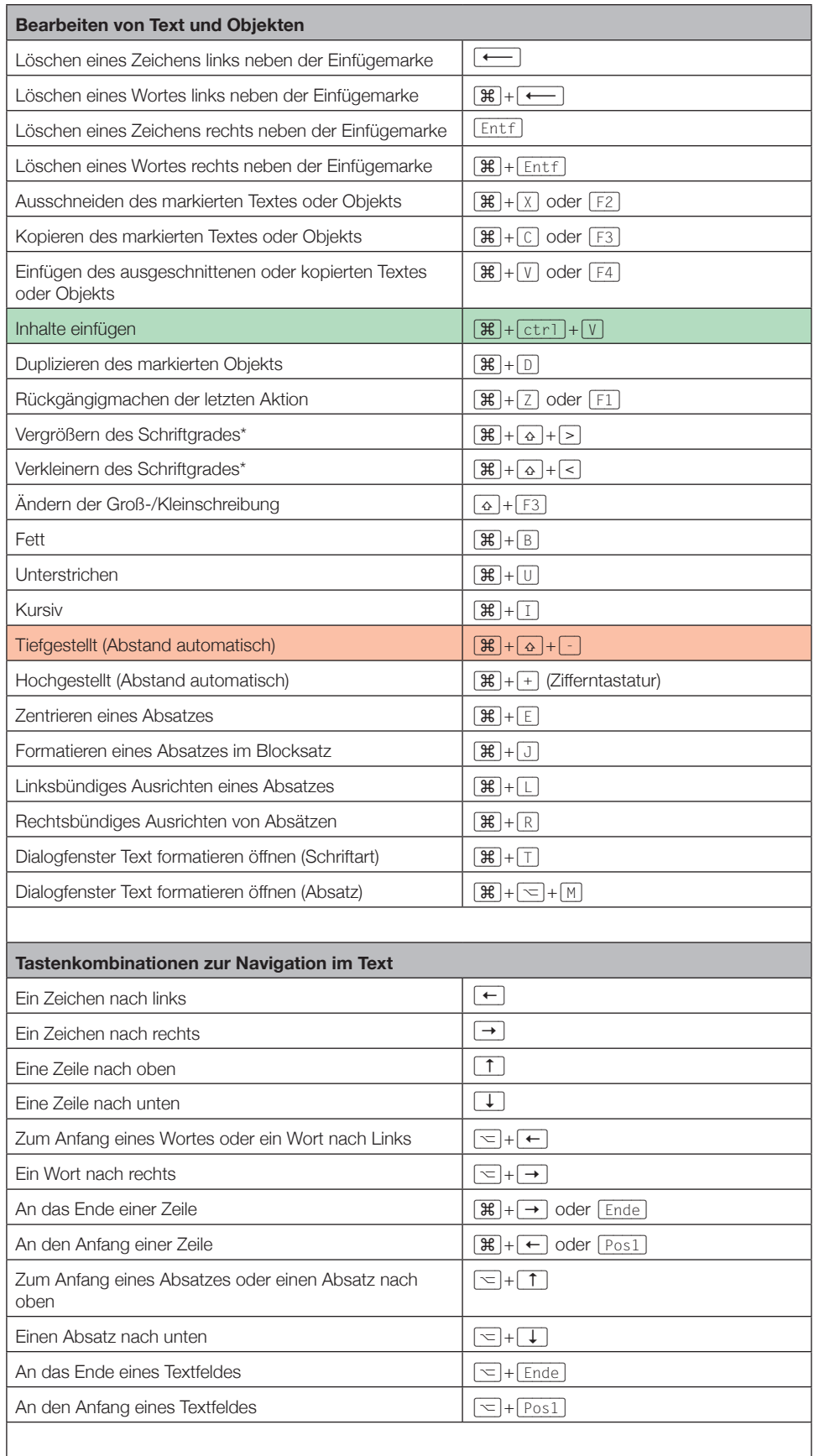

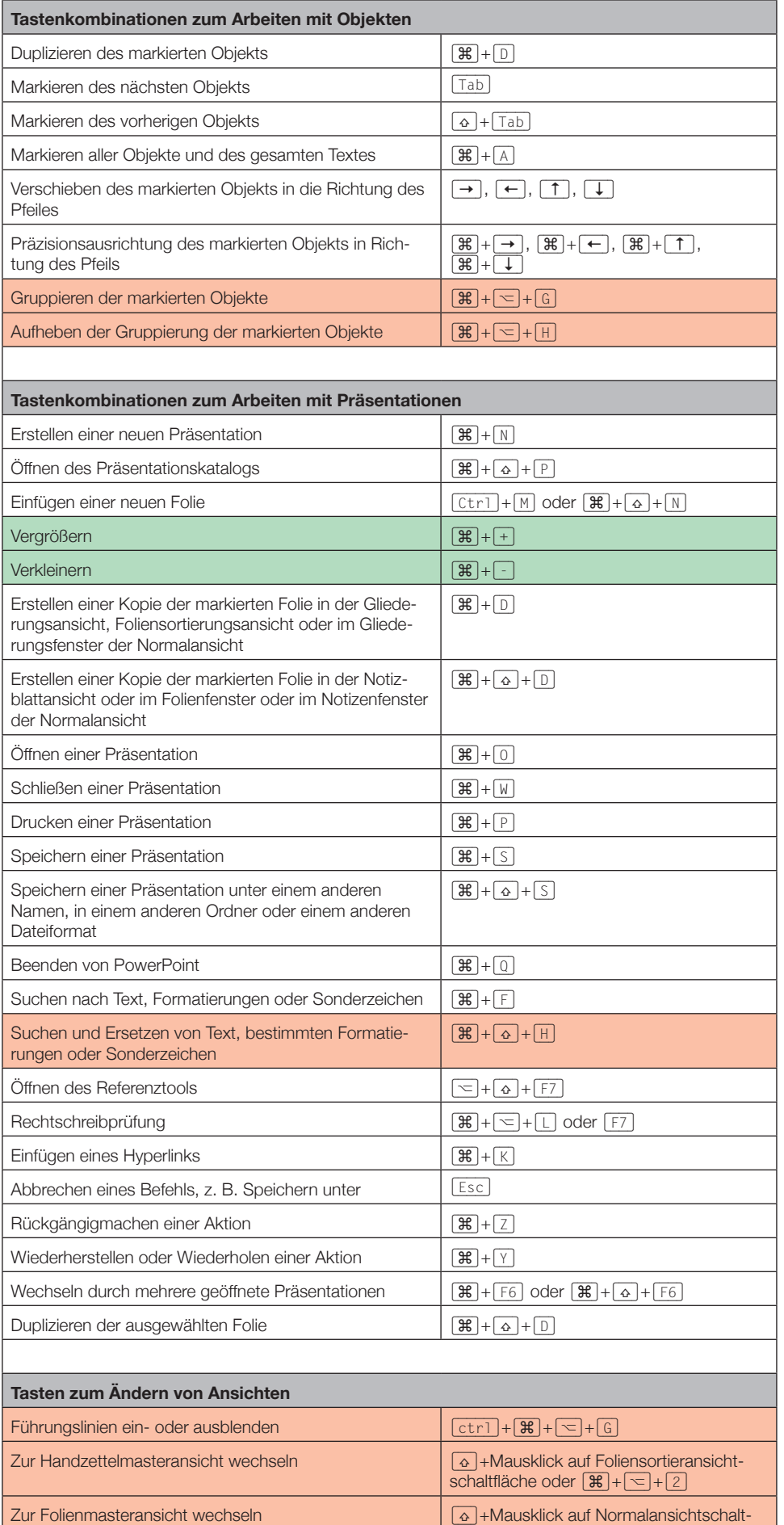

fläche oder  $[\mathcal{H}] + [\equiv] + [1]$ 

© Sabine Hamann · 20011 **Tastenkombinationen zum Arbeiten mit Objekten**

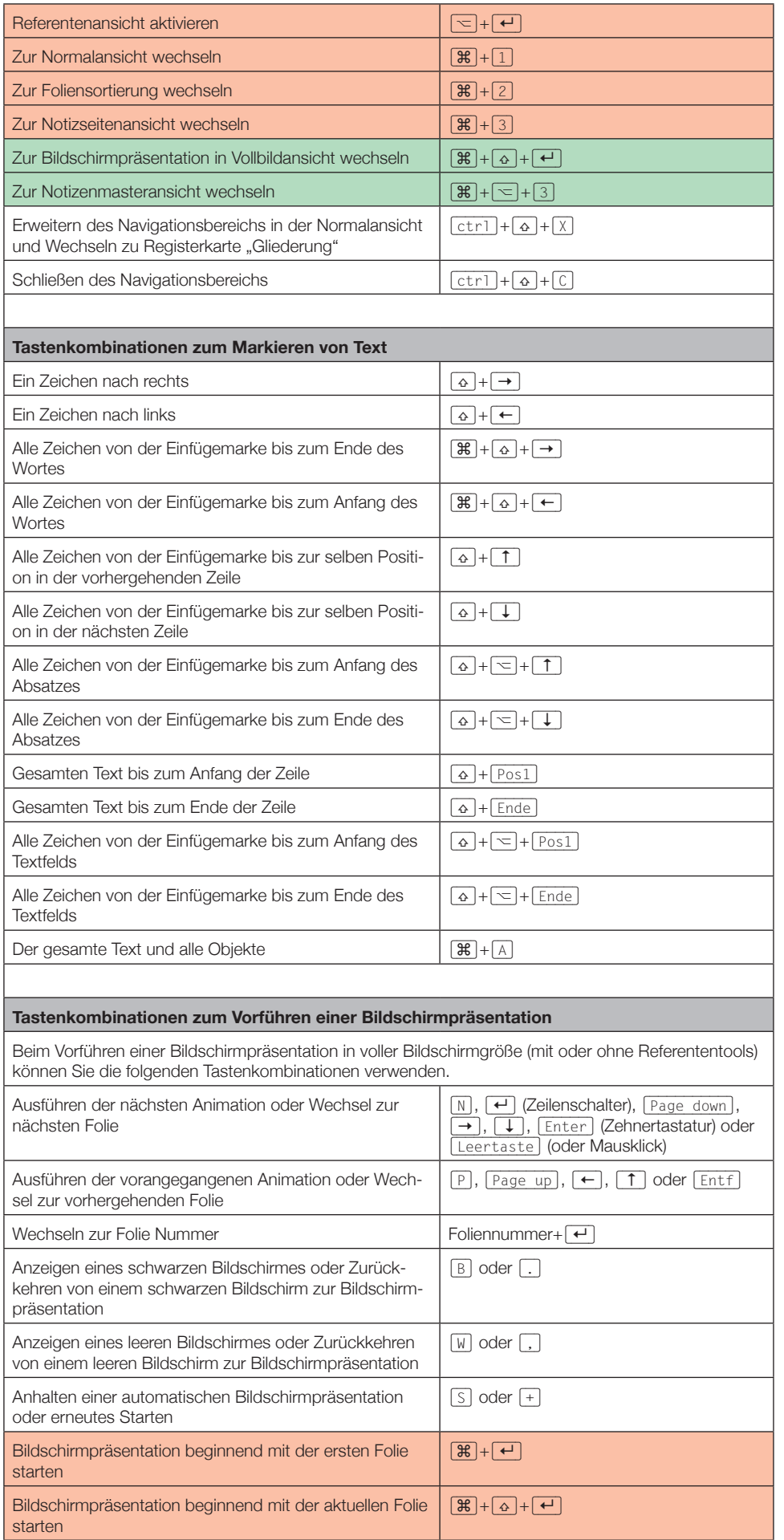

 $\oslash$  Sabine Hamann  $\cdot$  20011

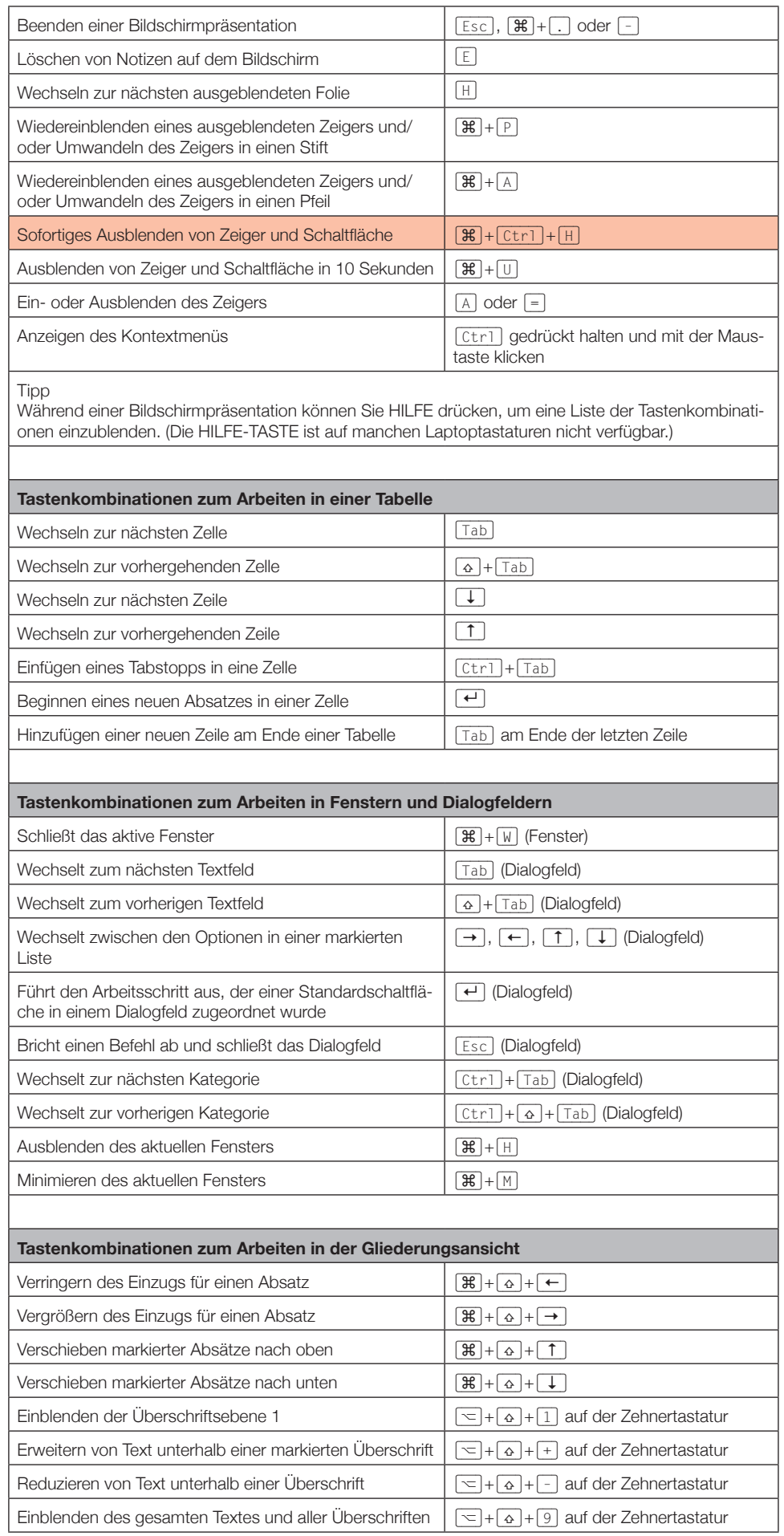

 $\oslash$  Sabine Hamann  $\cdot$  20011

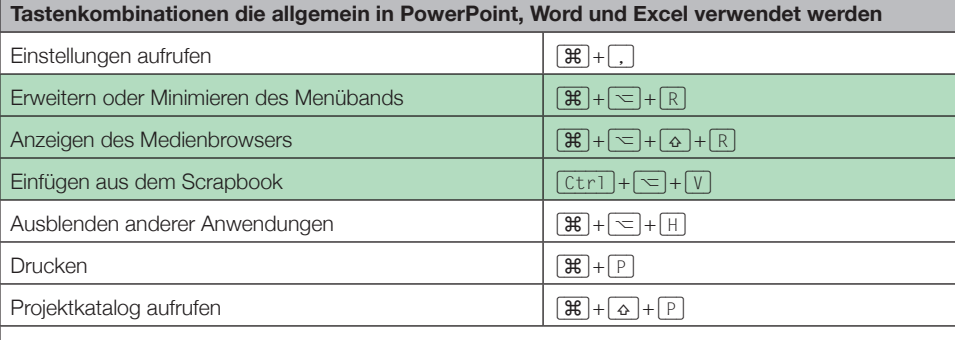

## Hinweis

Besitzer von MacBooks, die über eine Tastatur ohne Funktion für die Zehnertastatur verfügen, können die Tastenkürzel mit Tasten des Ziffernblocks nur mit einem zusätzlichen externen USB-Nummernblock verwenden.

Neue Tastenkürzel sind grün markiert, geänderte Tastenkürzel zur Vorversion sind rot markiert.

\* Bei dieser Tastenkombination besteht ein Konflikt mit den Standardtastenbelegungen für Mac OS X,

## © Sabine Hamann · 20011